### Arduino intro

#### OZ7SKB Dummyload byggeprojekt 2024

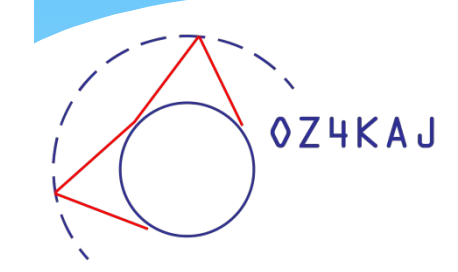

#### Hvad er Arduino

- \* Startede i 2005 (Italien)
- \* Arduino's mission is to enable anyone to enhance their lives through accessible electronics and digital technologies. There was once a barrier between the electronics, design, and programming world and the rest of the world. Arduino has broken down that barrier.
- \* Our vision is to make Arduino available to everyone, whether you are a student, maker or professional, which is why we now have three segments to our business.

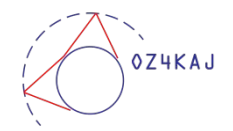

### World of Arduino

- \* Open source både HW og SW
- \* Hardware:
	- \* Uno, Mega, Nano og mange andre
	- \* Shields (udbygningsmoduler)
- \* Software:
	- \* The Arduino IDE
	- \* Underliggende sprog er C++ !!

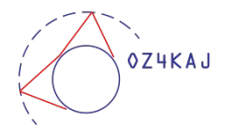

# Mange Arduino fora

- <https://forum.arduino.cc/>
- <https://github.com/> (søg på Arduino)
- <https://forum.sparkfun.com/viewforum.php?f=32> Sparkfun har mange Arduino udviddelser)
- <https://www.tweaking4all.com/forum/arduino/>
- \* Og søg på **google**. Der er mange små og specialliserede fora.

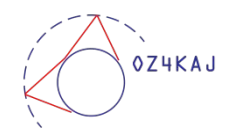

## Online eller offline

- 1. Online hvor koden gemmes i skyen. Altid opdateret.
- 2. Offline på din PC. Windows, Linux eller macOS
	- a. Alle 64 bit
	- b. Skal opdateres manuelt
	- c. Koden ligger lokalt

<https://www.arduino.cc/en/software>

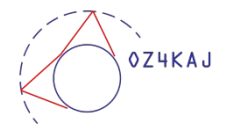

#### Arduino IDE

- \* Integrated Development Environment
- \* Værktøj til at skrive sketchen i
- \* Værktøj til at uploade sketchen til et Arduino board
- \* Debugging af sketchen

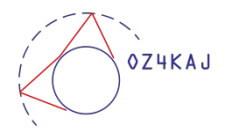

## Installer IDE på PC

- 1. Gå ind på<https://www.arduino.cc/>
- 2. Vælg topmenu **Software**
- 3. Vælg din version i

#### **DOWNLOAD OPTIONS**

Windows Win 10 and newer, 64 bits **Windows** MSI installer

Klik evt på **[Arduino IDE 2.0 documentation](https://docs.arduino.cc/software/ide-v2)**.

Linux ZIP file 64 bits (X86-64)

macOS Intel, 10.14: "Mojave" or newer, 64 bits macOS Apple Silicon, 11: "Big Sur" or newer, 64 bits

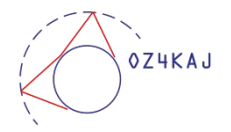

### Kort indføring i IDE

#### Se IDE live

#### Jo mere du prøver, jo flere fejl du laver, jo bedre bliver du

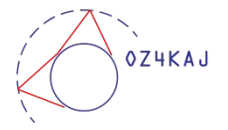

# Diagrammet v. 1.3

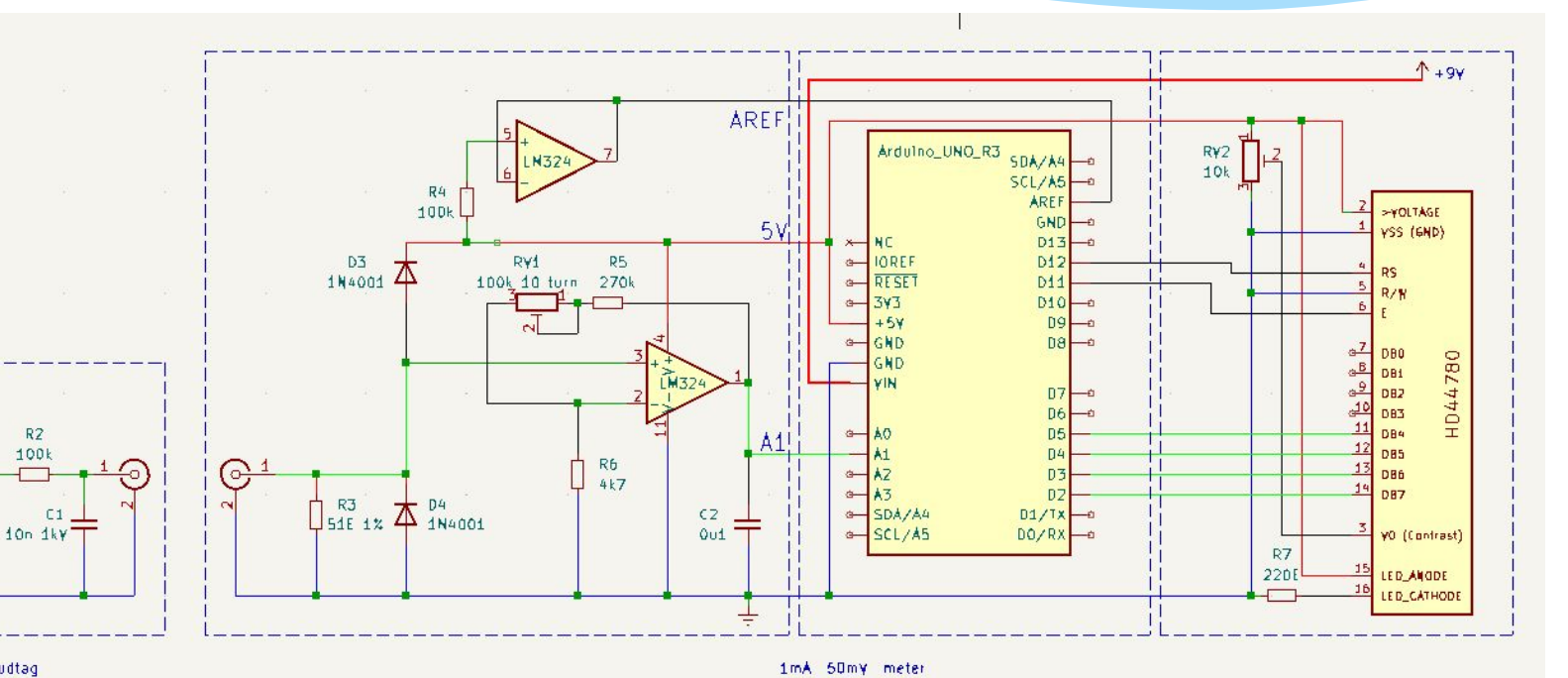

#### Dummyload med udtag

D1 D2

1N41481N4148

Ð

₩

Dummuload 50E

 $R1$ ⋚

 $R2$ 

100k

R2 100K 100W

OZ4KA